## Contents

 $\sim$ 

 $\mathcal{L}^{\mathcal{L}}$  and  $\mathcal{L}^{\mathcal{L}}$  .

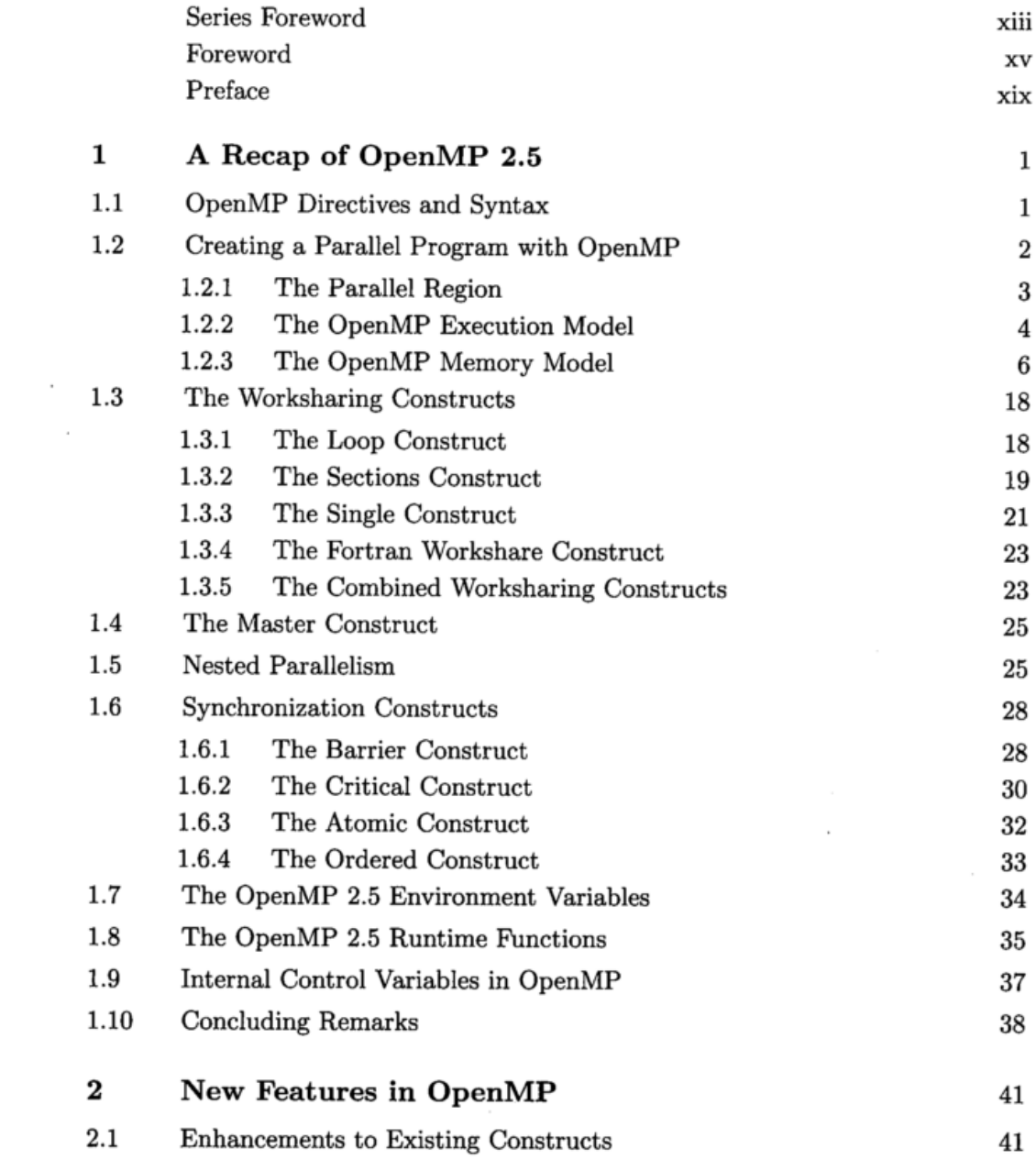

 $\mathcal{A}$ 

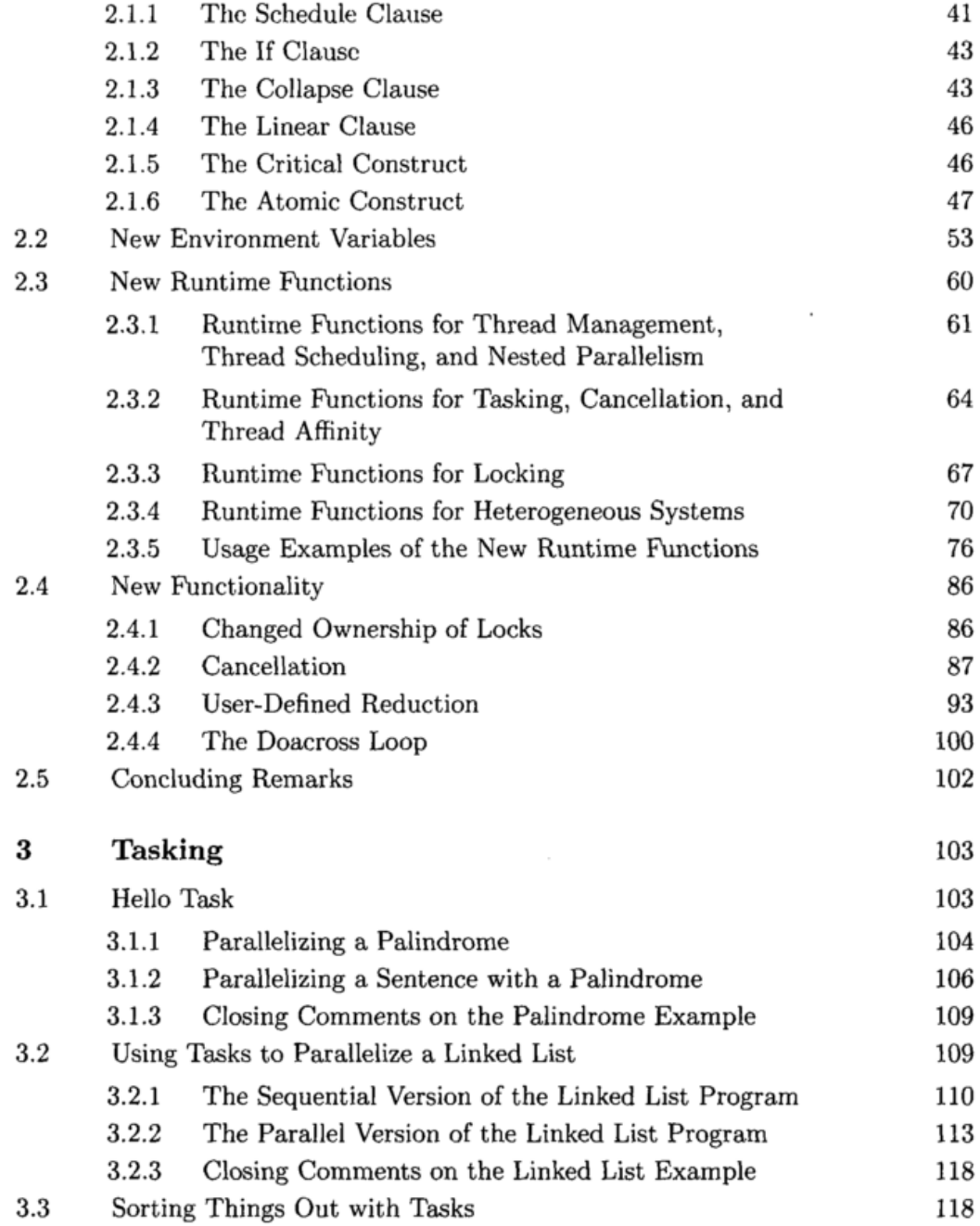

 $\overline{\phantom{a}}$ 

 $\cdot$ 

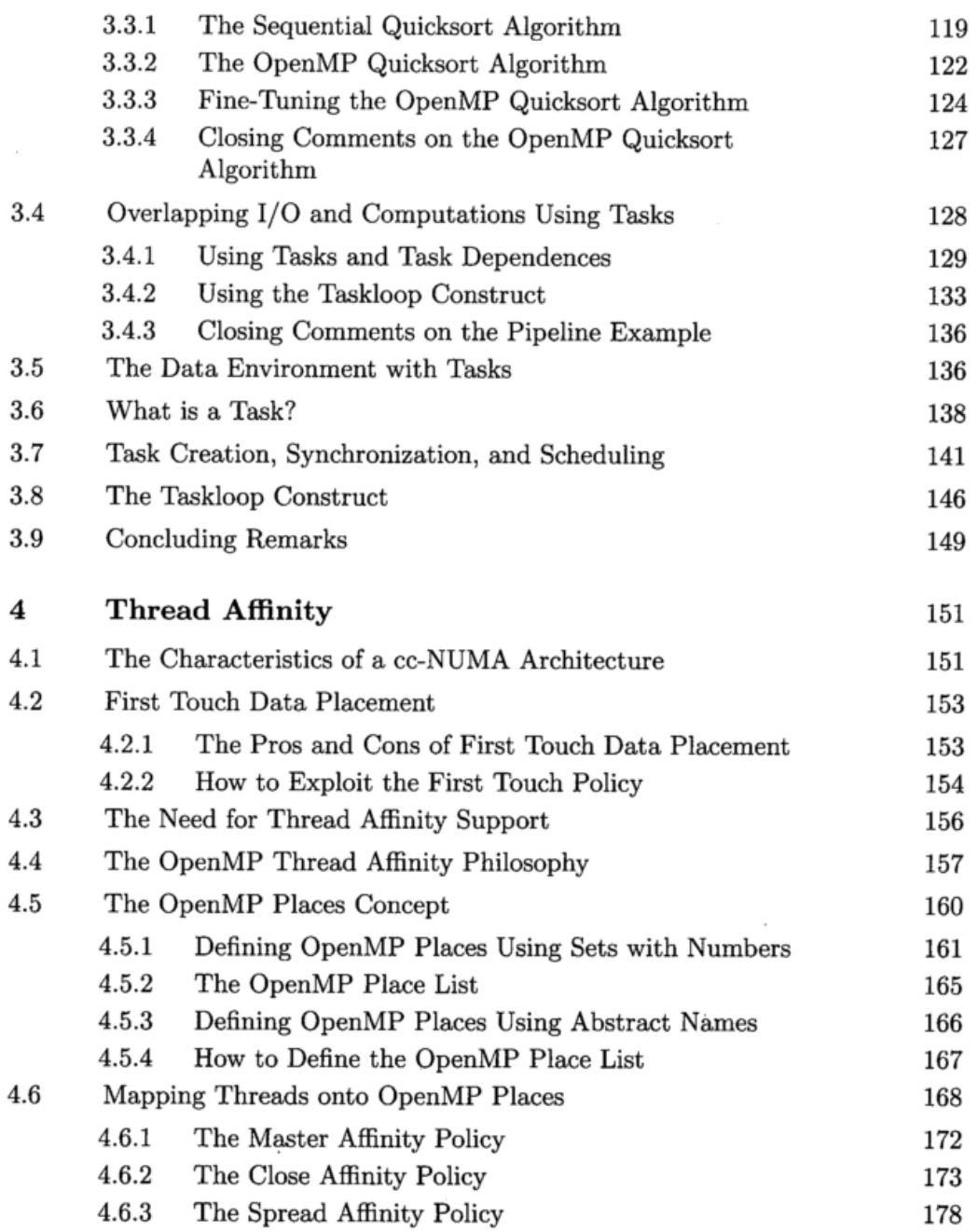

 $\cdot$ 

 $\ddot{\phantom{0}}$ 

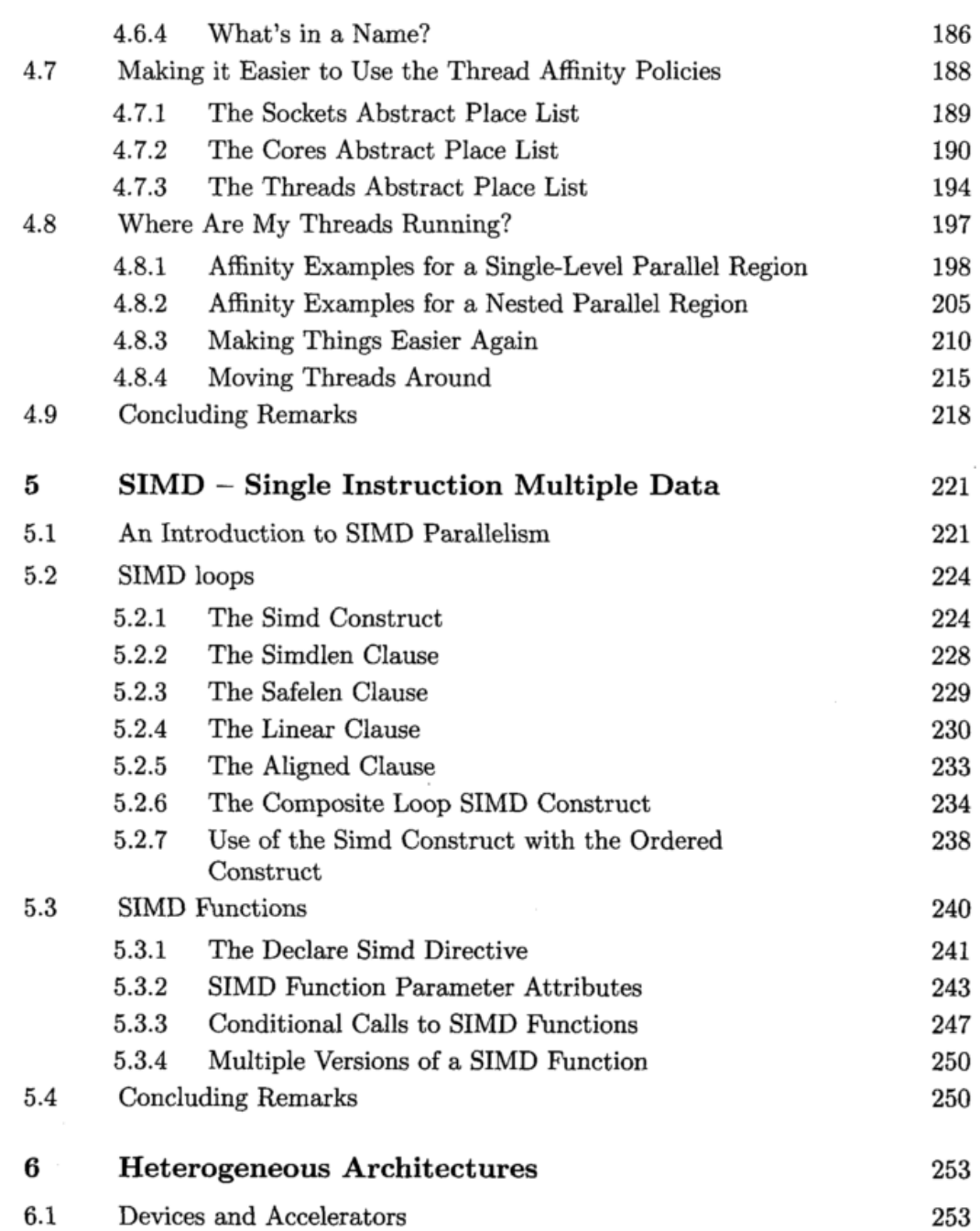

and the control

 $\mathcal{L}^{\mathcal{L}}(\mathcal{L}^{\mathcal{L}}(\mathcal{L}^{\mathcal{L$ 

 $\sim$ 

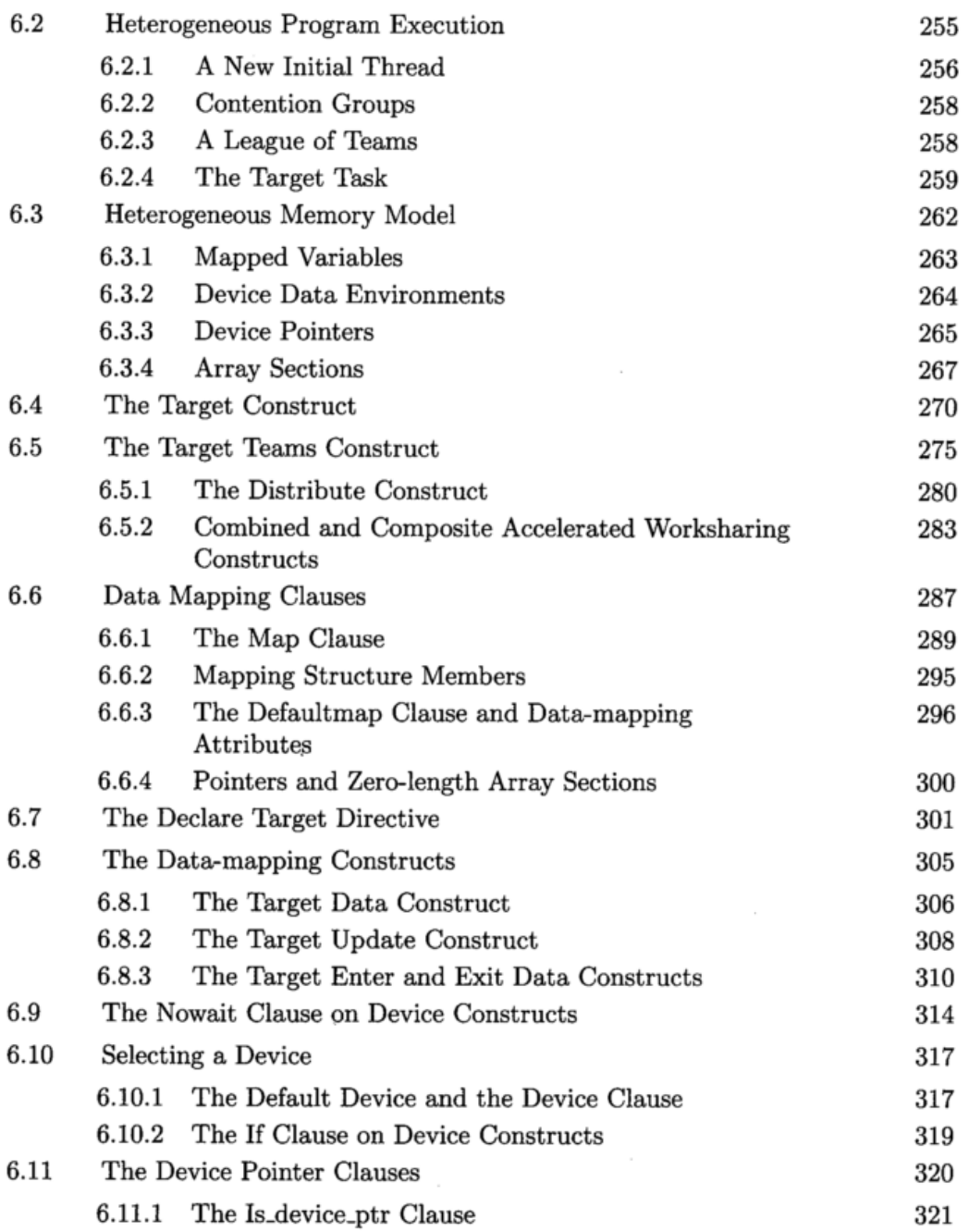

l,

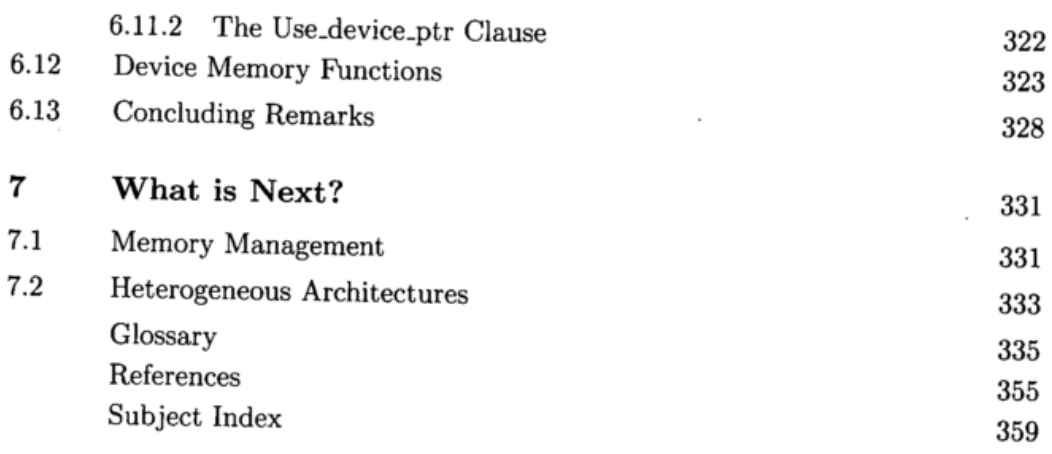

 $\sim 10^{11}$ 

 $\sim$   $\sim$